#### Linux Forensics

# Dr. Phil Polstra @ppolstra

## PhD, CISSP, CEH http://philpolstra.com

Certifications: [http://www.securitytube-training.com](http://www.securitytube-training.com/)

Pentester Academy: [http://www.PentesterAcademy.com](http://www.PentesterAcademy.com/)

#### Starting an Investigation: Netcat

#### High Level Process

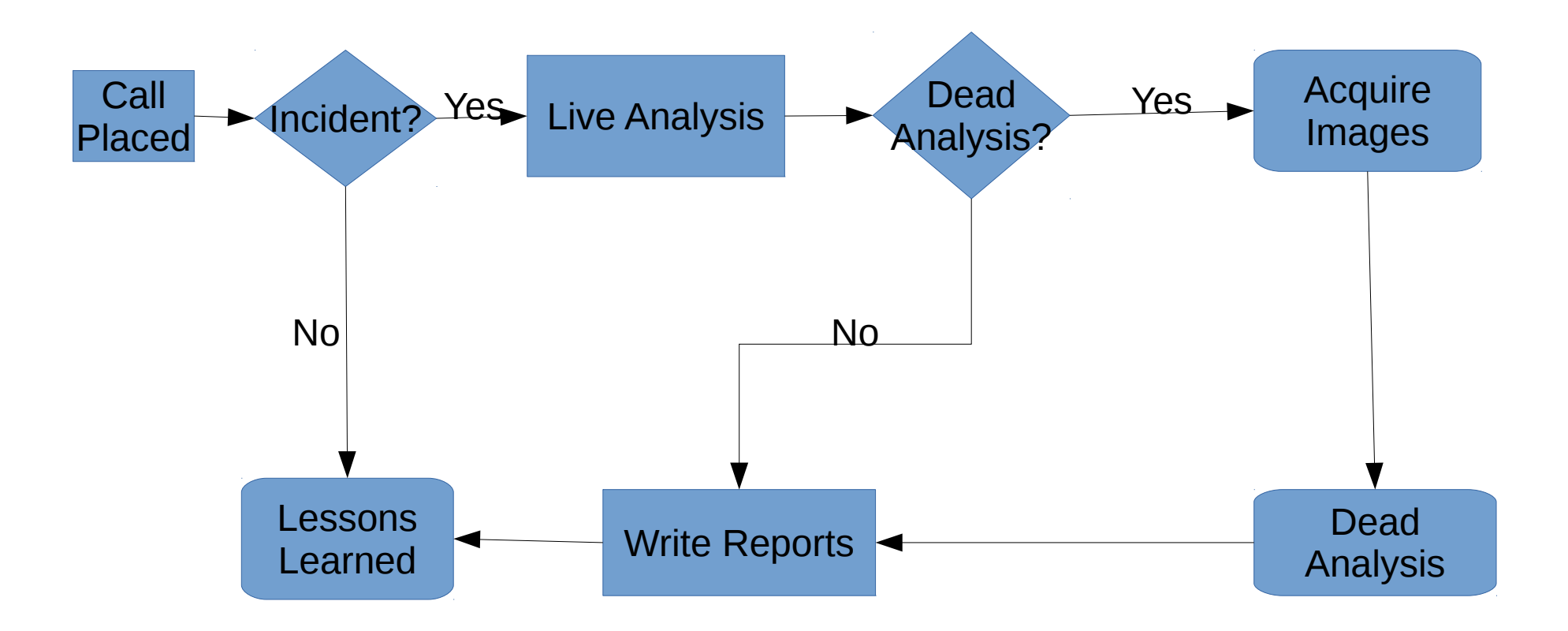

### Minimize disturbance to system

- Don't install anything on subject system
- Don't create new files on the system
- Minimize memory footprint
- Possible solutions
	- Netcat (best)
	- Store to USB drive

#### Using Netcat to Transport Data